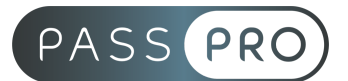

# **Odoo ERP**

Module Gestion de projet

# **Modalités pédagogiques**

**Durée** : 7 heures, 1 jour **Horaires :** 9h00-12h30 et 13h30-17h00 **Lieu** : Voir convention **Participants** : 1 mini – 8 max **Dates** : Voir convention **Niveau** : Initiation

# **Présentation de la formation**

Cette formation vous permettra de gérer un projet grâce à Odoo ERP

# **Objectifs de fin de formation**

À la fin de la formation l'apprenant sera capable de :

- Gérer ses tâches au sein d'un projet
- Exploiter les données statistiques
- Mesurer la satisfaction client

# **Public visé et Prérequis**

Public visé : Toute personne souhaitant apprendre à être opérationnel sur Odoo.

Prérequis :

Savoir utiliser un ordinateur et un logiciel tableur.

# **Positionnement avant la formation**

Le niveau de connaissance des stagiaires sera évalué avant la formation via un questionnaire réalisé par le formateur.

# **Objectifs et contenus pédagogiques par demi-journée**

Matin

#### **Introduction**

- Présentation générale
- Les projets, leur configuration, les canaux de discussion
- Présentation des process de ventes amenant à la création de tâches hors gestion de projet pure

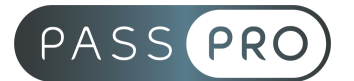

#### **Gestion des projets :**

- Typologie
	- Par tâches, par jalons, par suivi du temps
- Attribution client
- Stratégies de partage et de visibilité

Après-midi

#### **Gestion des tâches**

- Les pipelines et les étapes
- Gestion des sous tâches
- Les alertes automatiques
- Planification des tâches par échéance et dépendances
- Création automatique de tâches

#### **Suivi de vos projets**

- Suivi de l'avancement du pointage de temps
- Suivi des jalons
- Suivi de la satisfaction client

#### **Ouverture sur le module supports**

● Présentation des fonctionnalités de support

# **Moyens pédagogiques et techniques mis en œuvre**

#### **Moyens pédagogiques** :

Moyens et méthodes pédagogiques : La formation alternera théorie et pratique avec des exercices, cas pratiques et mises en situation.

Supports : Un support de cours sera remis à chaque apprenant.

#### **Moyens techniques** :

Moyens mis à disposition : Salle équipée de tables et chaises, connexion internet, vidéoprojecteur ou projection des supports sur un écran LCD

Matériel requis : Ordinateur personnel autorisé.

# **Modalités d'évaluation**

**Avant la formation** : une évaluation en ligne sur le positionnement du stagiaire

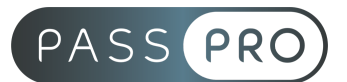

**Pendant la formation** : exercices, quiz, QCM et mises en situation tout au long de la formation pour tester vos connaissances et évaluer votre progression.

**En fin de formation** : un questionnaire à choix multiple permettra de vérifier l'acquisition correcte des compétences.

**Critère d'évaluation** :

● Un score de 60% de bonnes réponses doit être obtenu pour la validation des acquis.

**Après la formation** : une évaluation est réalisée à 6 mois pour évaluer l'impact de la formation sur la pratique professionnelle du stagiaire

# **Moyens d'encadrement**

Formateur intégrateur Odoo depuis 6 ans et formateur depuis plus de 10 ans dans le domaine du web.

# **Moyens permettant le suivi et l'appréciation des résultats**

Suivi de l'exécution :

- Feuille d'émargement par demi-journée signée par chaque stagiaire et par le formateur
- Remise d'une attestation d'assiduité individuelle à la fin de la formation

Appréciation des résultats :

- Évaluation formative continue durant la session
- Remise d'une attestation de fin de formation
- Questionnaire d'évaluation de la satisfaction en fin de formation

# **Sanction de la formation**

Remise d'une attestation de fin de formation

# **Accessibilité aux personnes en situation de handicap**

Nous souhaitons que tout le monde puisse bénéficier et accéder à nos formations. C'est pourquoi, notre organisme de formation vous propose d'étudier les possibilités d'aménagement au cas par cas. Pour cela merci de contacter le Référent Handicap au

09 51 04 21 45 ou par mail à handicap@passpro.fr.